# **Кроссворд по информатике**

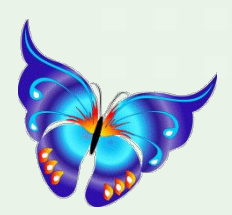

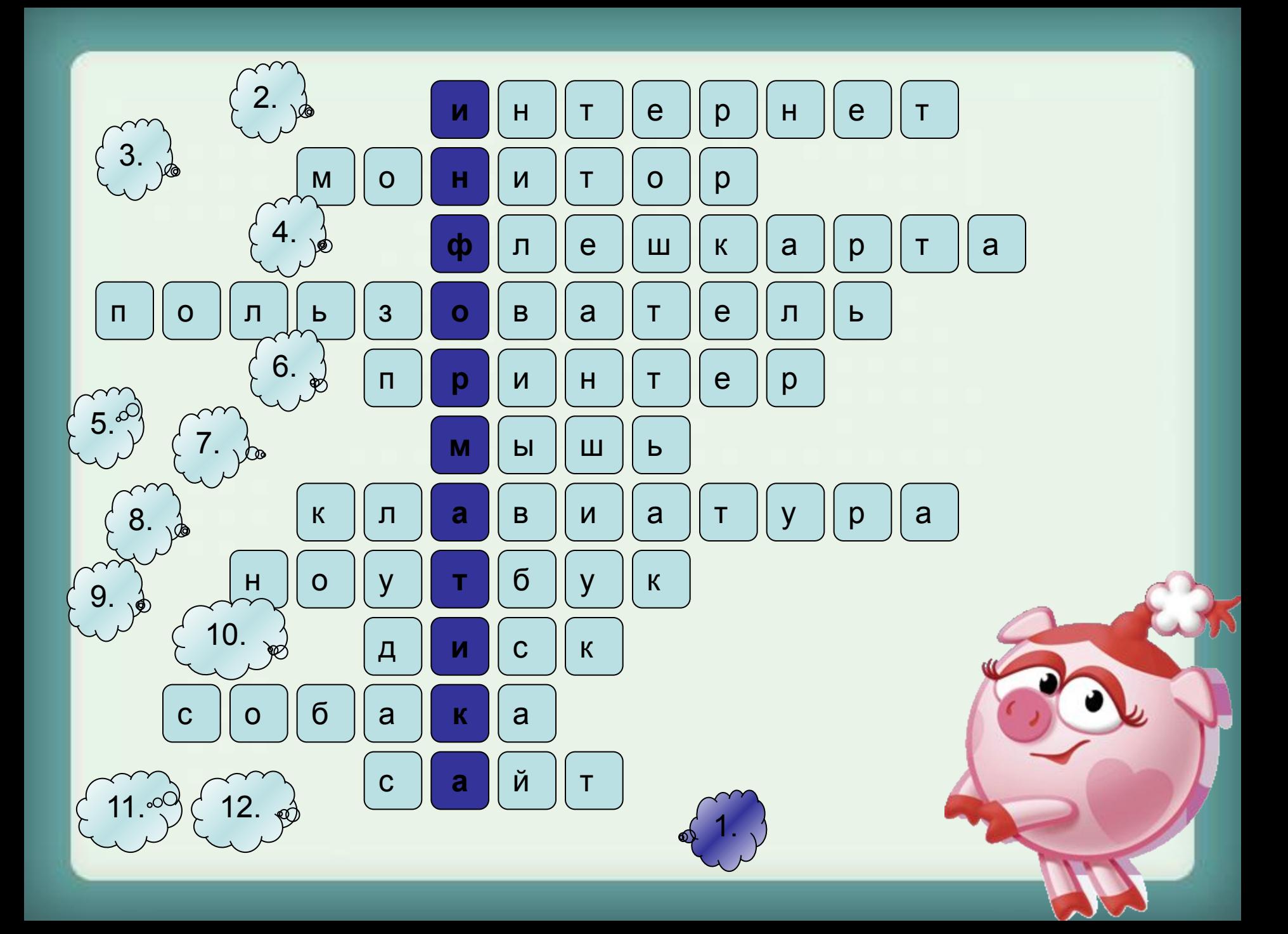

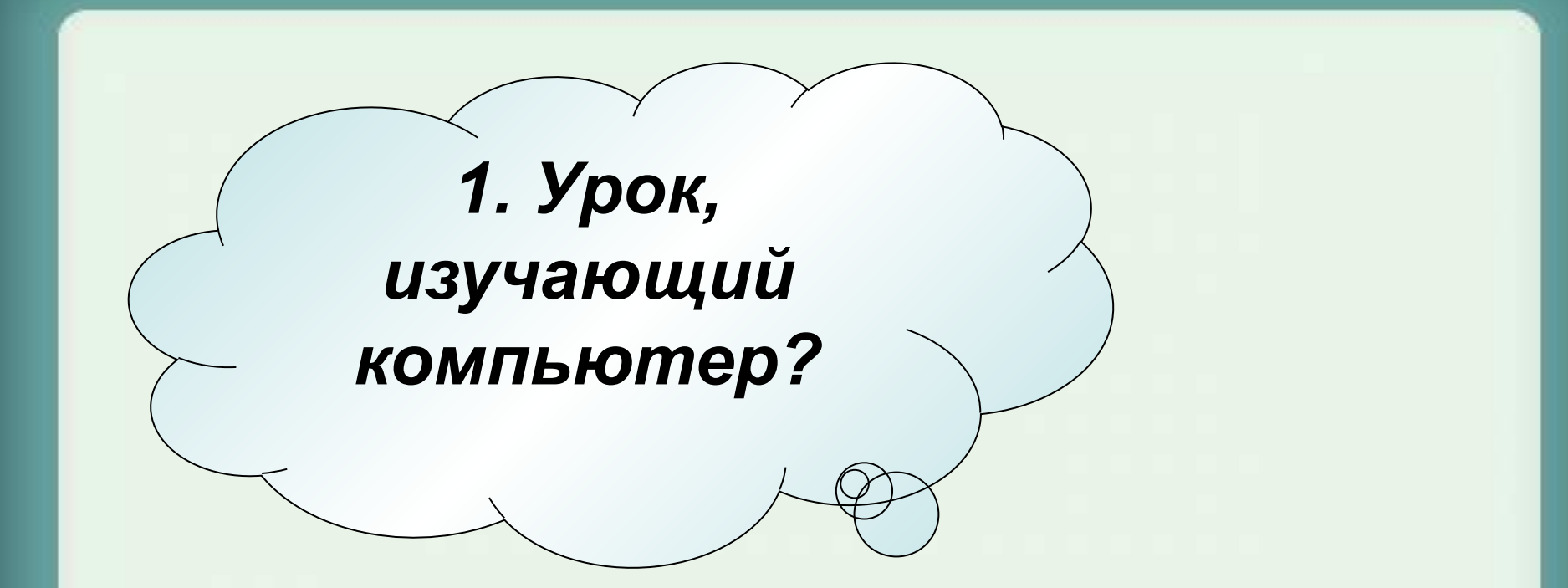

#### **Ответить**

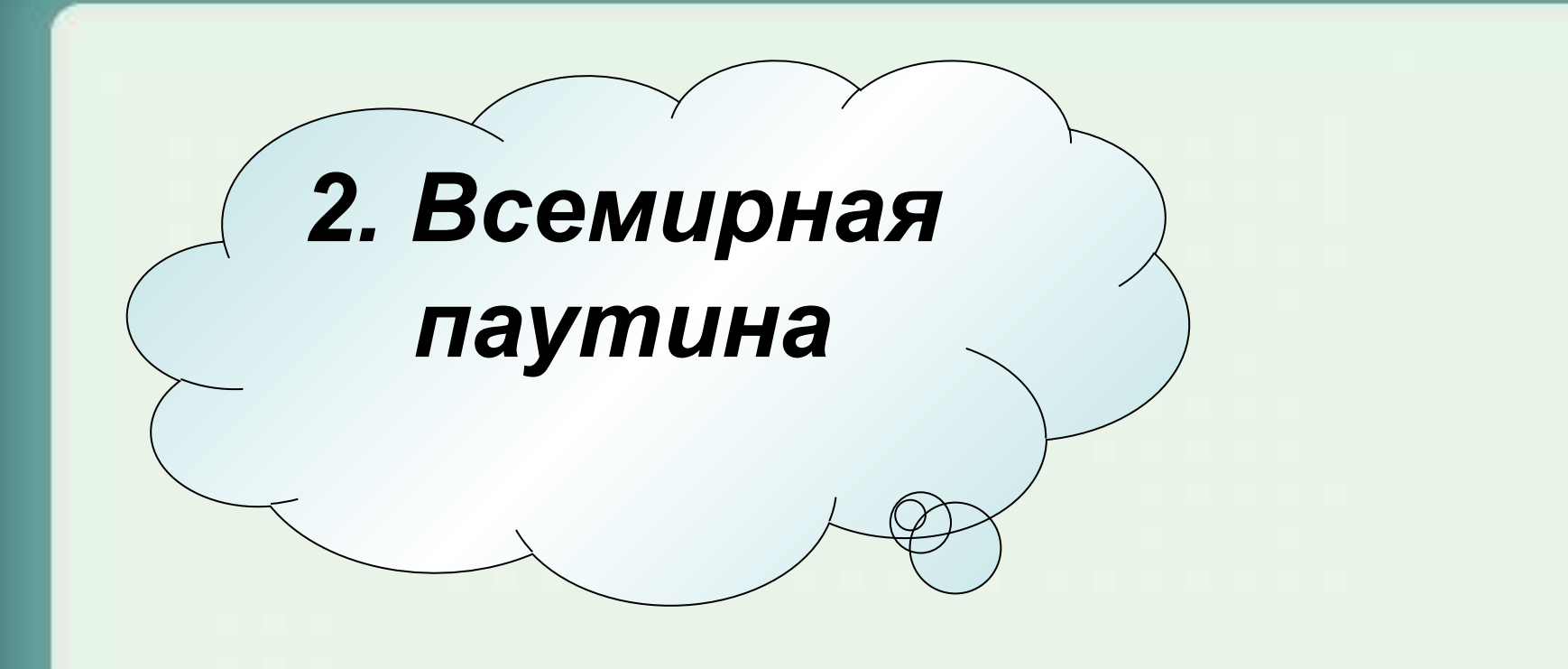

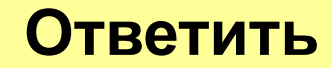

*3. Предмет, показывающий изображение, идущее к нему от системного блока?*

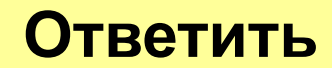

*4. Уменьшенное устройство, для хранения информации?*

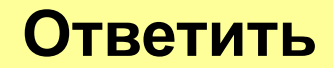

#### *5. Человек, работающий за компьютером?*

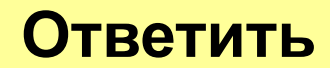

### *6. Устройство для вывода информации?*

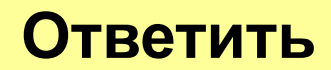

### *7. Устройство упрощающее работу на компьютере.*

#### **Ответить**

### *8. Устройство для ввода информации?*

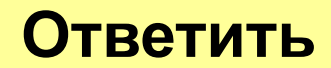

## *9. Переносной компьютер?*

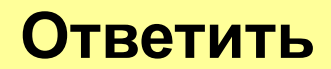

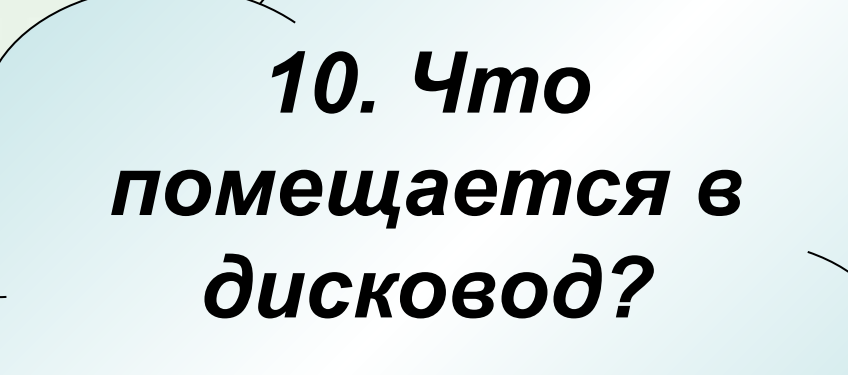

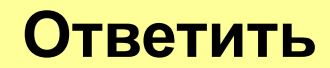

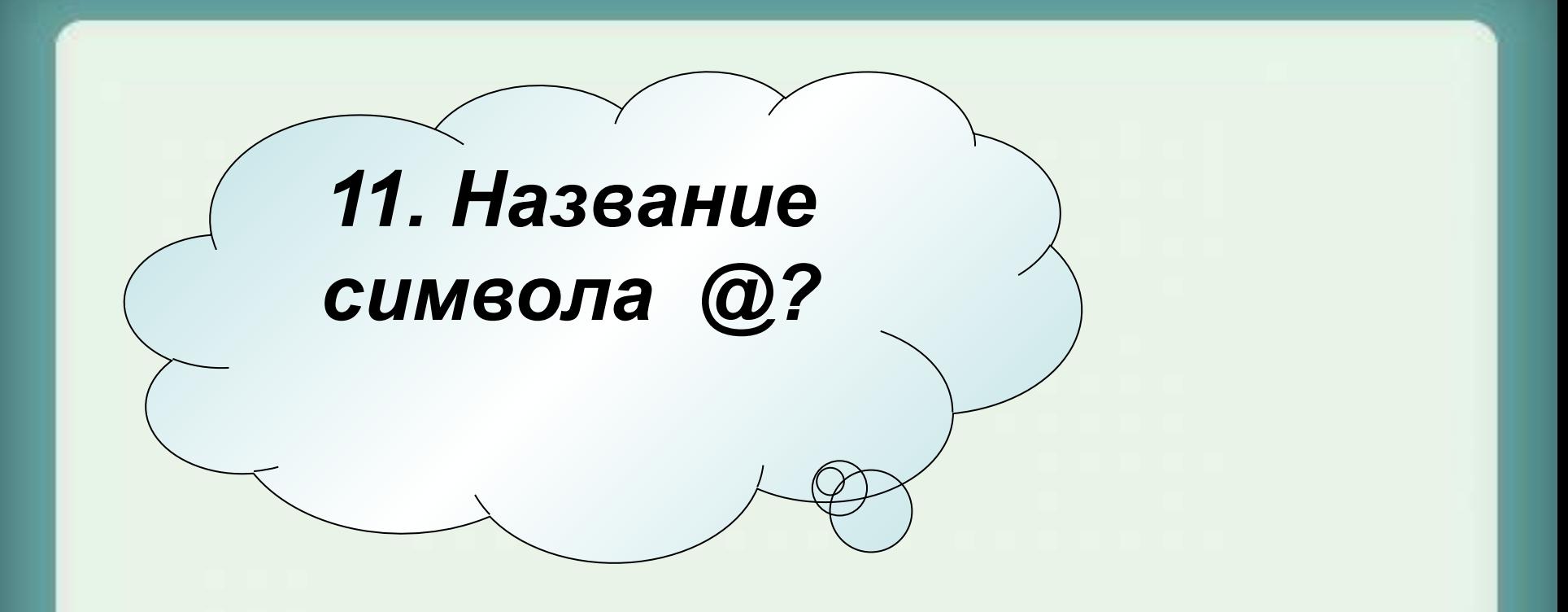

#### **Ответить**

*12. Как его можно назвать www12. Как его можно назвать www.12. Как его можно назвать www.mail12. Как его можно назвать www.mail.12. Как его можно назвать*  **Ответить**

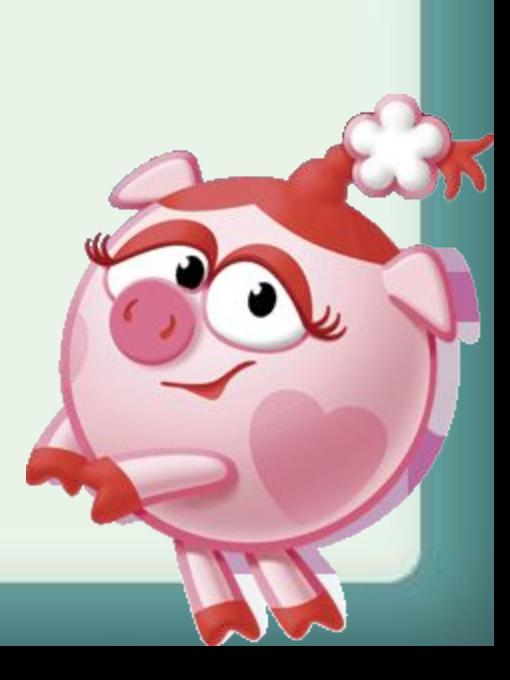

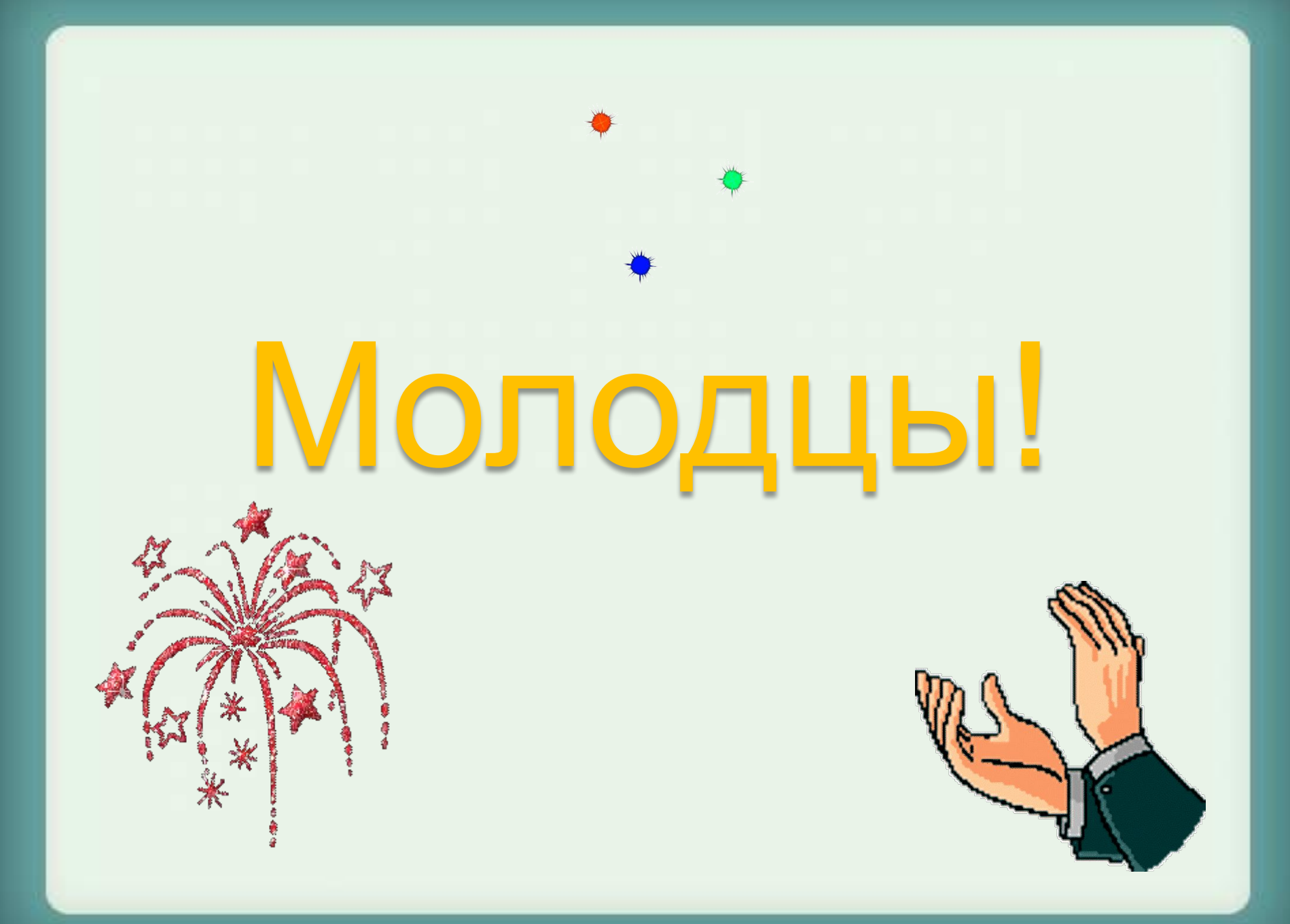

Выполнил: учитель информатики МБОУ ООШ №73 г. Ленинска-Кузнецкого Е.П. Богунова